Reguły asocjacyjne, algorytm "Apriori" (przykład dla zbioru "Sodowrażliwość")

> Przemysław Klęsk *pklesk@wi.zut.edu.pl*

> <span id="page-0-0"></span>Zakład Sztucznej Inteligencji Wydział Informatyki, ZUT

> > メロメ メ御メ メミメ メミメート

活

 $2Q$ 

#### Zastosowania

Analiza koszykowa (hipermarkety, sklepy internetowe):

### *pieluszki* → *piwo i chipsy*

- rozstawianie towarów w sklepie,
- projektowanie układu katalogów,
- $\bullet$  strategie cenowe na łaczenia produktów.

### ● Bioinformatyka:

- $\bullet$  asocjacje genotyp  $\rightarrow$  fenotyp,
- **o** częste sekwencje/wzorce w DNA (*DNA frequent motifs*),
- **•** reguły wiązania białek-DNA (*protein-DNA binding*).

4 ロト 4 何 ト 4 ヨ ト 4 ヨ ト

### Elementy i pojecia

**Atrybuty binarne**

$$
\{a_1,a_2,\ldots,a_n\}
$$

(np. artykuły lub kategorie artykułów w sklepie, genotypy, fenotypy).

 $\bullet$  **Zbiór danych**  $D = \{d_i\}$ , np.:

 $d_1$ :  $a_2$ ,  $a_3$ ,  $a_5$ ,  $a_9$ ,  $a_{12}$  $d_2$ :  $a_1$ ,  $a_7$  $d_3$ :  $a_3$ ,  $a_5$ ,  $a_6$ . . .

**Zbiór przedmiotów** (ang. *itemset*) — dowolny podzbiór zbioru atrybutów.

÷,

### Elementy i pojęcia

**Wsparcie zbioru** (ang. *support of itemset*):

$$
supp(A) = \frac{\text{liczba rekordów zawierających } A}{\text{liczba wszystkich rekordów}} \tag{1}
$$
\n
$$
= \frac{\# \{d_i \in D : A \subset d_i\}}{\# D} \approx P(A).
$$

**Zaufanie reguły** (ang. *confidence of rule*):

$$
conf(A \rightarrow B) = \frac{\text{liczba rekordów zawierających } A \cup B}{\text{liczba rekordów zawierających } A}
$$
(2)  

$$
= \frac{\# \{d_i \in D : (A \cup B) \subset d_i\}}{\# \{d_i \in D : A \subset d_i\}}
$$
  

$$
\approx P(B|A).
$$

**KO F KAFF K S F K S F** 

### Elementy i pojęcia

**• Zbiór częsty** (ang. *frequent itemset*) — dla zadanej liczby  $minSupp > 0$ , mówimy, że A jest zbiorem częstym, wtedy i tylko wtedy, gdy

 $supp(A) \geq m \in \mathcal{S}$ 

#### Monotoniczność miary wsparcia

- 1 Każdy podzbiór zbioru czestego jest czesty.
- 2 Każdy nadzbiór zbioru nieczestego jest nieczesty. **(!)**

### Dwie główne części

- <span id="page-5-0"></span>**1 Znajdowanie zbiorów częstych** (dla *D* i zadanego *minSupp*)
- <span id="page-5-1"></span><sup>2</sup> **Generowanie reguł asocjacyjnych** (na zbiorach czestych dla zadanego *minConf*)

イロト イ母 トイヨ トイヨ トー

# Znajdowanie zbiorów częstych — część

- $F_k$  rodzina zbiorów czestych *k*-elementowych.
- *C*<sup>*k*</sup> rodzina kandydatów na zbiory częste *k*-elementowe.

### Algorytm

- Zlicz wsparcia w *D* dla zbiorów 1-elementowych:  $\{a_1\}, \ldots, \{a_n\}$ .
- Zapamiętaj w *F*<sub>1</sub> te zbiory 1-elementowe, które spełniają *minSupp*.
- 3  $k := 1$ .
- <sup>4</sup> Dopóki #*F<sup>k</sup>* > *k* + 1 powtarzaj:
	- **1 Utwórz zbiór kandydatów**  $C_{k+1} := F_k \times F_k$ **.** *(łączenie)*
	- 2 Usuń z  $C_{k+1}$  tych kandydatów, którzy zawierają w sobie nieczesty podzbiór o rozmiarze *k (usuwanie poprzez monotoniczno´s´c)*
	- 3 Zlicz wsparcia w *D* kandydatom. *(koszt rzędu* #*D* · # $C_{k+1}$ )
	- $\mathbf{Q}$  Usuń z  $\mathbf{C}_{k+1}$  tych kandydatów, którzy zawierają nie spełniają *minSupp*. *(usuwanie na podstawie wspar´c)*

$$
\bullet \quad F_{k+1} := C_{k+1}.
$$

$$
k := k + 1.
$$

5 **Jezeli**  $#F_k = 0$  to  $k := k - 1$ .

6 Zwróć wszystkie zbiory częste:  $\begin{bmatrix} k \\ j \end{bmatrix}$ 

<span id="page-6-0"></span>*Fi* .

# Krata zbiorów w algorytmie "Apriori"

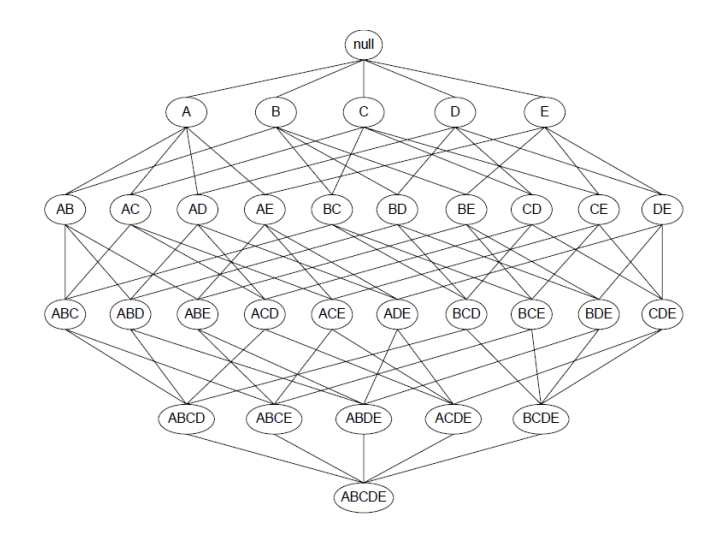

Dla *n* atrybutów liczba wszystkich możliwych zbiorów: 2<sup>n</sup>[.](#page-6-0)

### Krata — pomijanie nieczęstych nadzbiorów

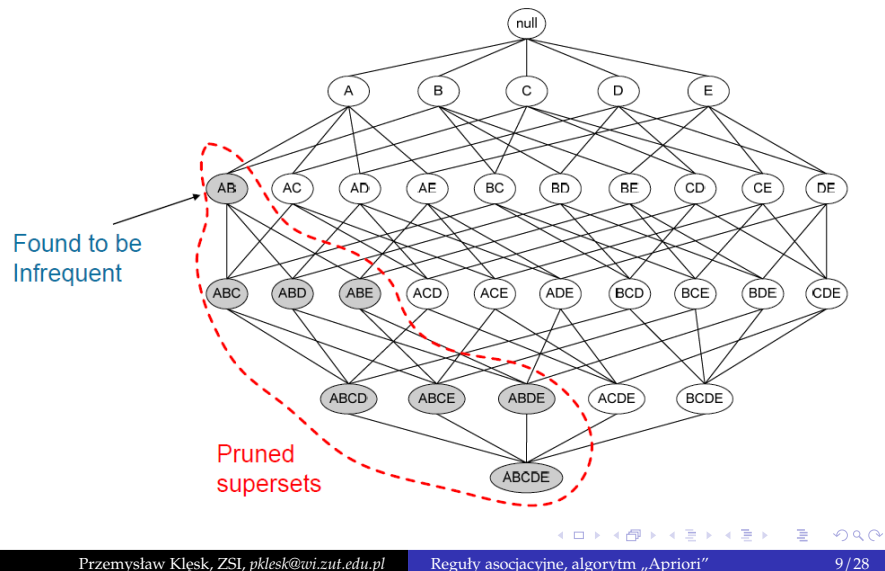

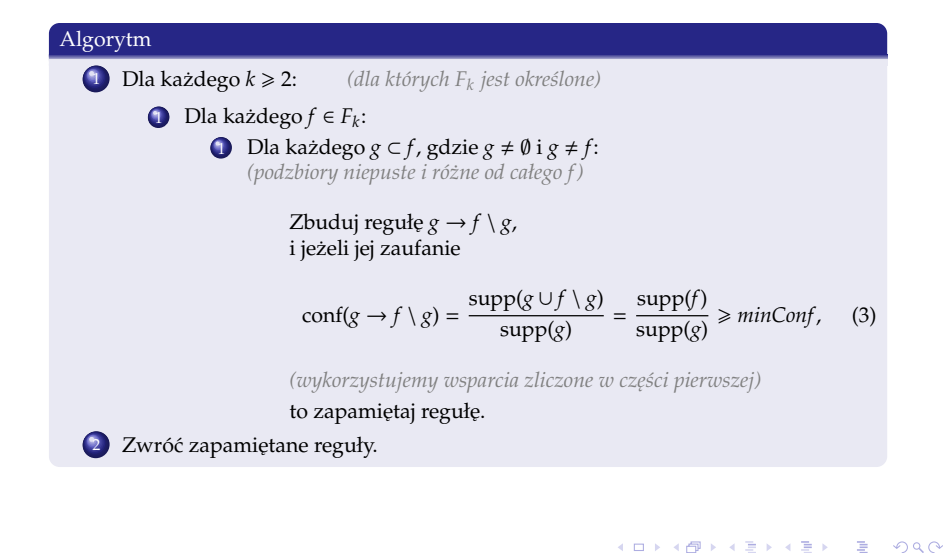

### Obserwacja

Jeżeli conf $(A \rightarrow B, C) \geq m$ *inConf*, to także:

$$
conf(A, B \to C) \ge minConf,
$$
\n
$$
conf(A, C \to B) \ge minConf.
$$
\n(4)

Sprawdzenie:

$$
conf(A \to B, C) = \frac{\text{supp}(A \cup B \cup C)}{\text{supp}(A)} \tag{6}
$$

$$
\leq \frac{\text{supp}(A \cup B \cup C)}{\text{supp}(A \cup B)} = \text{conf}(A, B \to C). \tag{7}
$$

造

イロト イ母 トイヨ トイヨ トー

# Przykład do "ręcznego" policzenia

 $\bullet$ Dane:

$$
d_1: 1, 2\n d_2: 1, 3, 5\n d_3: 4\n d_4: 1, 2, 4, 5\n d_5: 2\n d_6: 2, 3\n d_7: 3, 4\n d_8: 1, 2, 3, 5\n d_9: 1, 4, 5\n d_{10}: 1, 3, 4
$$

Znaleźć wszystkie reguły asocjacyjne dla  $minSupp = \frac{2}{10}$  i  $minConf = \frac{6}{10}$ .

4 000 100

イタト イヨト イヨト

Þ

- $\bullet$  Istnieją osoby, które po spożyciu sodu (m.in. sól kuchenna, benzoesan sodu) doświadczaja skoków ciśnienia tetniczego. Pojawia sie to także u osób, które nie choruja nominalnie na nadciśnienie
- Pomorska Akademia Medyczna (obecnie: PUM) zebrała zbiór danych na grupie 106 osób (bez i z sodowrażliwościa).
- Eksperyment trwał 3 tygodnie: tydzień na diecie bezsolnej, tydzień na diecie solnej, tydzień na diecie mieszanej.
- Zbiór danych zawiera: 106 przykładów i 24 atrybuty (w´sród atrybutów wejściowych jest 19 genetycznych i 4 inne).

**(!) Własno´s´c: Zakład Biochemii Klinicznej i Molekularnej, Pomorski Uniwersytet Medyczny w Szczecinie (prof. A. Ciechanowicz).**

### Sodowrażliwość — atrybuty

 $\text{pheć}$  — {*F*, *M*},  $wiek - \{ < 39.5, \geq 39.5 \}$  $BMI$  — Body Mass Index  $\{< 23.45, \geqslant 23.45\}$ , NT — nadciśnienie tetnicze {0, 1}, dSS — wskaźnik sodowrażliwości (atrybut decyzyjny)  $\{ < 8, \geq 8 \}$ , 6 PROK — {?, *AA*, *AB*, *AH*, *AI*, *AK*, *AQ*, *AR*, *BB*, *BH*, *BI*, *BK*, *HI*, *HK*, *HQ*, *IK*}, 7 GSL — {?, *CC*, *CT*, *TT*}, 8 BE16 — {*AA*, *AG*, *GG*}, 9 BE27 — {*CC*, *GC*, *GG*},  $BE1 - \{?, CC, CG, GG\}$ 11 G3NB — {*CC*, *CT*, *TT*}, 12 ACE — {*DD*, *ID*, *II*}, 13 HPA — {*WM*, *WW*},  $\text{SYAL} = \{CC, TC, TT\},\$  $\text{FSC} = \{CC, CG, GG\}$  $ADD - {GG, GT, TT}$ 17 AT1R — {*AA*, *AC*, *CC*},  $ATG - \{AA, AG, GG\}$  $KAL1$   $\{CC, GC, GG\}$  $KAL3 - {GA, GG}$ 21 KAL4 — {*AA*, *AG*, *GG*}, 22 KAL5 — {*AA*, *AC*, *CC*}, 23 eNOS — {*GG*, *GT*, *TT*}.

4 日下

 $\mathcal{A} \oplus \mathcal{B}$   $\rightarrow$   $\mathcal{A} \oplus \mathcal{B}$   $\rightarrow$   $\mathcal{A} \oplus \mathcal{B}$ 

Þ

# "Sodowrażliwość" — binaryzacja atrybutów

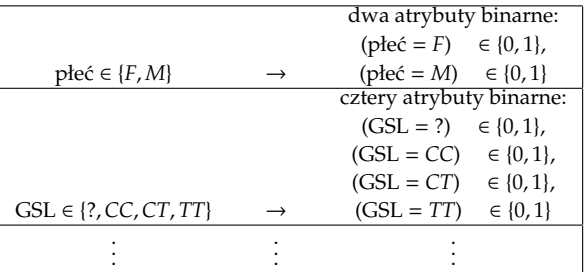

Ostatecznie razem powstało 80 atrybutów binarnych.

イロト イ母 トイヨ トイヨ トー

# Przebieg indukcji dla *minSupp* = 30/106

```
\gg tic: [F. supports] = findFrequentItemSets(transactions, 30 / 106); toc:
---------------------------------------------------------------------------------------------------------
induction at step: (k = 1) \rightarrow (k + 1 = 2)candidates generated, #C_2 = 3160
counting supports for candidates...
candidates with insufficient support eliminated, F_2 := C_2, #F_2 = 273----------------------------------------------------------------------------------------------------
induction at step: (k = 2) \rightarrow (k + 1 = 3)candidates generated, #C_3 = 3012
candidates with non-frequent subsets eliminated, #C_3 = 1261
counting supports for candidates...
candidates with insufficient support eliminated, F 3 := C 3, #F 3 = 470
---------------------------------------------------------------------------------------------------------
induction at step: (k = 3) -> (k + 1 = 4)candidates generated, #C_4 = 3664
candidates with non-frequent subsets eliminated, #C_4 = 430
counting supports for candidates...
candidates with insufficient support eliminated. F 4 := C 4. #F 4 = 253----------------------------------------------------------------------------------------------------
induction at step: (k = 4) -> (k + 1 = 5)candidates generated, #C_5 = 1300candidates with non-frequent subsets eliminated. #C 5 = 59counting supports for candidates...
candidates with insufficient support eliminated. F 5 := C 5, #F 5 = 38
---------------------------------------------------------------------------------------------------------
induction at step: (k = 5) \rightarrow (k + 1 = 6)candidates generated, #C 6 = 106candidates with non-frequent subsets eliminated. #C 6 = 0counting supports for candidates...
candidates with insufficient support eliminated. F 6 := C 6. #F 6 = 0
Elapsed time is 100.964000 seconds.
                                                                       \mathbf{A} \equiv \mathbf{A} + \mathbf{A} \mathbf{B} + \mathbf{A} \mathbf{B} + \mathbf{A} \mathbf{B} + \mathbf{A} \mathbf{B}\Omega
```
# Reguły asocjacyjne dla *minConf* = 1

>> tic; [rulesPremises, rulesConsequences, rulesConfidences] = findRules(F, supports, 1.0, numbersToItemsMapper); toc; r1: IF KAL5=AA THEN KAL3=GG.  $supp(A)=44$ ,  $supp(A,B)=44$ ,  $conf(A->B)=1$ . r2: IF KAL4=AA THEN KAL3=GG. supp $(A)=44$ , supp $(A,B)=44$ , conf $(A->B)=1$ . r3: IF SCA=WM THEN KAL3=GG, supp $(A)=31$ , supp $(A,B)=31$ , conf $(A->B)=1$ . r4: IF SYAL=TC AND ADD=GG THEN KAL3=GG.  $supp(A)=43$ ,  $supp(A,B)=43$ ,  $conf(A->B)=1$ . r5: IF płeć=M AND G3NB=CT THEN HPA=WW. supp $(A)=30$ , supp $(A,B)=30$ , conf $(A->B)=1$ . r6: IF płeć=M AND BMI=>=23.45 THEN HPA=WW. supp(A)=30, supp(A,B)=30, conf(A->B)=1. r7: IF ESC=CC AND KAL5=AC THEN KAL4=AG.  $supp(A)=33$ ,  $supp(A,B)=33$ ,  $conf(A->B)=1$ . r8: IF SYAL=TC AND ESC=CC THEN KAL3=GG.  $supp(A)=33$ ,  $supp(A,B)=33$ ,  $conf(A->B)=1$ . r9: IF KAL4=AA AND KAL5=AA THEN KAL3=GG. supp $(A)=43$ , supp $(A,B)=43$ , con $f(A->B)=1$ . r10: IF ADD=GG AND KAL5=AA THEN KAL3=GG. supp(A)=30, supp(A,B)=30, conf(A->B)=1.<br>r11: IF ADD=GG AND KAL4=AA THEN KAL3=GG. supp(A)=30. supp(A,B)=30. conf(A->B)=1.  $r11:$  IF ADD=GG AND KAL4=AA THEN KAL3=GG. r12: IF płeć=M AND SYAL=TC THEN KAL3=GG, supp $(A)=39$ , supp $(A,B)=39$ , conf $(A->B)=1$ . r13: IF ADD=GG AND KAL1=GC THEN KAL3=GG, supp $(A)=33$ , supp $(A,B)=33$ , con $f(A->B)=1$ . r14: IF HPA=WW AND KAL5=AA THEN KAL3=GG. supp $(A)=37$ , supp $(A,B)=37$ , conf $(A->B)=1$ . r15: IF G3NB=CT AND ADD=GG THEN KAL3=GG. supp $(A)=30$ . supp $(A,B)=30$ . con $f(A->B)=1$ . r16: IF SYAL=TC AND AT1R=AA THEN KAL3=GG. supp $(A)=31$ , supp $(A,B)=31$ , conf $(A->B)=1$ . r17: IF G3NB=CC AND SYAL=TC THEN KAL3=GG.  $supp(A)=30$ ,  $supp(A,B)=30$ ,  $conf(A->B)=1$ . r18: IF wiek=<39.5 AND KAL5=AA THEN KAL4=AA. supp $(A)=34$ . supp $(A,B)=34$ . conf $(A->B)=1$ . r19: IF wiek=<39.5 AND KAL4=AA THEN KAL3=GG. supp $(A)$ =35, supp $(A, B)$ =35, con $f(A > B)$ =1. r20: IF SYAL=TC AND ATG=AG THEN KAL3=GG. supp $(A)$ =36, supp $(A,B)$ =36, con $f(A-)B$ )=1. r21: IF dSS=>=8 AND SYAL=TC THEN KAL3=GG. supp $(A)$ =33, supp $(A,B)$ =33, conf $(A->B)$ =1. r22: IF HPA=WW AND KAL5=AA THEN KAL4=AA. supp $(A)=37$ . supp $(A,B)=37$ . con $f(A->B)=1$ . r23: IF płeć=M AND G3NB=CT THEN KAL3=GG. supp $(A)=30$ , supp $(A,B)=30$ , conf $(A->B)=1$ . r24: IF ATG=AG AND KAL5=AC THEN KAL4=AG. supp $(A)=30$ , supp $(A,B)=30$ , conf $(A->B)=1$ . r25: IF BE1=CC AND KAL5=AC THEN KAL4=AG. supp $(A)=38$ , supp $(A,B)=38$ , con $f(A->B)=1$ . r26: IF BE1=CC AND KAL1=GC THEN KAL3=GG.  $supp(A)=32$ ,  $supp(A,B)=32$ ,  $conf(A->B)=1$ . r27: IF wiek=<39.5 AND KAL5=AA THEN KAL3=GG.  $supp(A)=34$ ,  $supp(A,B)=34$ ,  $conf(A->B)=1$ . r28: IF HPA=WW AND KAL4=AA THEN KAL3=GG. supp $(A)=38$ , supp $(A,B)=38$ , con $f(A->B)=1$ . r29: IF HPA=WW AND KAL5=AA THEN KAL3=GG AND KAL4=AA.  $supp(A)=37$  $supp(A)=37$  $supp(A)=37$ ,  $supp(A,B)=37$  $supp(A,B)=37$  $supp(A,B)=37$  $supp(A,B)=37$ ,  $conf(A->B)=1$  $conf(A->B)=1$  $conf(A->B)=1$  $conf(A->B)=1$ .

...

<span id="page-16-0"></span>э

# Reguły asocjacyjne (c.d.) dla *minConf* = 1

<span id="page-17-0"></span>r30: IF płeć=M AND G3NB=CT THEN HPA=WW AND KAL3=GG. supp(A)=30, supp(A,B)=30, conf(A->B)=1. r31: IF wiek=<39.5 AND KAL5=AA THEN KAL3=GG AND KAL4=AA. supp(A)=34, supp(A,B)=34, conf(A->B)=1. r32: IF płeć=M AND HPA=WW AND SYAL=TC THEN KAL3=GG. supp(A)=36, supp(A,B)=36, conf(A->B)=1. r33: IF BE1=CC AND ADD=GG AND KAL4=AG THEN KAL5=AC. supp(A)=31, supp(A,B)=31, conf(A->B)=1.<br>r34: IF BE1=CC AND ADD=GG AND KAL5=AC THEN KAL4=AG. supp(A)=31, supp(A,B)=31, conf(A->B)=1. r34: IF BE1=CC AND ADD=GG AND KAL5=AC THEN KAL4=AG. r35: IF wiek=<39.5 AND BE1=CC AND KAL5=AC THEN KAL4=AG.  $supp(A)=32$ ,  $supp(A,B)=32$ ,  $conf(A->B)=1$ . r36: IF HPA=WW AND KAL3=GG AND KAL5=AA THEN KAL4=AA. supp $(A)=37$ , supp $(A,B)=37$ , con $f(A=8B)=1$ . r37: IF HPA=WW AND KAL4=AA AND KAL5=AA THEN KAL3=GG. supp $(A)=37$ . supp $(A,B)=37$ . conf $(A->B)=1$ . r38: IF BE1=CC AND KAL3=GG AND KAL4=AG THEN KAL5=AC. supp $(A)=37$ , supp $(A,B)=37$ , conf $(A->B)=1$ . r39: IF BE1=CC AND KAL3=GG AND KAL5=AC THEN KAL4=AG. supp $(A)=37$ , supp $(A,B)=37$ , conf $(A->B)=1$ . r40: IF wiek=<39.5 AND SYAL=TC AND ADD=GG THEN KAL3=GG. supp(A)=35, supp(A,B)=35, conf(A->B)=1. r41: IF płeć=M AND G3NB=CT AND HPA=WW THEN KAL3=GG. supp(A)=30, supp(A,B)=30, conf(A->B)=1. r42: IF płeć=M AND G3NB=CT AND KAL3=GG THEN HPA=WW. supp(A)=30, supp(A,B)=30, conf(A->B)=1.  $r43:$  IF wiek= $<$ 39.5 AND KAL3=GG AND KAL5=AA THEN KAL4=AA. r44: IF wiek=<39.5 AND KAL4=AA AND KAL5=AA THEN KAL3=GG. supp $(A)$ =34, supp $(A, B)$ =34, conf $(A > B)$ =1. r45: IF BE16=AG AND KAL3=GG AND KAL4=AG THEN KAL5=AC. supp $(A)$ =30, supp $(A, B)$ =30, conf $(A \rightarrow B)$ =1. r46: IF płeć=M AND wiek=<39.5 AND SYAL=TC THEN KAL3=GG. supp $(A)=33$ , supp $(A,B)=33$ , conf $(A->B)=1$ . r47: IF HPA=WW AND SYAL=TC AND ATG=AG THEN KAL3=GG.  $supp(A)=33$ ,  $supp(A,B)=33$ ,  $conf(A->B)=1$ . r48: IF BE1=CC AND HPA=WW AND KAL5=AC THEN KAL4=AG. supp $(A)=35$ , supp $(A,B)=35$ , conf $(A->B)=1$ . r49: IF HPA=WW AND ESC=CC AND KAL5=AC THEN KAL4=AG. supp $(A)=30$ . supp $(A,B)=30$ . con $f(A->B)=1$ . r50: IF  $dSS = > 8$  AND HPA=WW AND SYAL=TC THEN KAL3=GG. supp $(A) = 30$ , supp $(A) = 80$ , con $f(A > B) = 1$ . r51: IF HPA=WW AND SYAL=TC AND ADD=GG THEN KAL3=GG, supp $(A)=37$ , supp $(A,B)=37$ , con $f(A->B)=1$ . r52: IF ESC=CC AND KAL3=GG AND KAL5=AC THEN KAL4=AG.  $supp(A)=31$ ,  $supp(A,B)=31$ ,  $conf(A->B)=1$ . r53: IF wiek=<39.5 AND BE1=CC AND KAL3=GG AND KAL4=AG THEN KAL5=AC. supp(A)=31, supp(A,B)=31, conf(A->B)=1.  $r54:$  IF wiek= $<$ 39.5 AND BE1=CC AND KAL3=GG AND KAL5=AC THEN KAL4=AG. r55: IF płeć=M AND wiek=<39.5 AND HPA=WW AND SYAL=TC THEN KAL3=GG. supp(A)=30, supp(A,B)=30, conf(A->B)=1. r56: IF BE1=CC AND HPA=WW AND KAL3=GG AND KAL4=AG THEN KAL5=AC. supp(A)=34, supp(A,B)=34, conf(A->B)=1. r57: IF BE1=CC AND HPA=WW AND KAL3=GG AND KAL5=AC THEN KAL4=AG. supp(A)=34, supp(A,B)=34, conf(A->B)=1. r58: IF BE1=CC AND ADD=GG AND KAL3=GG AND KAL4=AG THEN KAL5=AC.  $supp(A)=30$ ,  $supp(A,B)=30$ ,  $conf(A->B)=1$ . r59: IF BE1=CC AND ADD=GG AND KAL3=GG AND KAL5=AC THEN KAL4=AG.  $supp(A)=30$ ,  $supp(A,B)=30$ ,  $conf(A->B)=1$ . Elapsed time is 3.542000 seconds. K ロト K 御 ト K 君 ト K 君 トー э  $2980$ 

# Wybrane reguły dla *minConf* > 0.9

Dla *minConf* = 0.95 otrzymano reguł 333. Dla *minConf* = 0.9 otrzymano reguł 902.

• Reguły trywialne:

```
r2: IF BMI=<23.45 THEN wiek=<39.5. conf(A->B)=0.9322.
r12: IF NT=0 THEN wiek=<39.5. conf(A->B)=0.94737.
```
 $\bullet$  Reguły "skutek → przyczyna" (?):

```
r56: IF płeć=M THEN HPA=WW AND KAL3=GG. conf(A->B)=0.92537. % złożona konkluzja (rzadkie)
   r66: IF płeć=M AND NT=1 THEN HPA=WW. conf(A->B)=0.95745.
   r101: IF dSS=>=8 AND BE16=AG THEN KAL3=GG. conf(A\rightarrow B)=0.96774.
   r115: IF wiek=<39.5 AND dSS=>=8 THEN HPA=WW. conf(A->B)=0.91111.
   r195: IF dSS = > 8 AND ESC=CC THEN HPA=WW. conf(A->B)=0.94595.
   r210: IF NT=1 AND dSS=>=8 THEN KAL3=GG. conf(A->B)=0.93182.
   r232: IF dSS=<8 AND BE1=CC THEN KAL3=GG. conf(A->B)=0.94444.
   r295: IF dSS = > 8 AND ADD=GG THEN KAL3=GG. conf(A->B)=0.95745.
   r392: IF dS = > R AND KAL1=GG THEN KAL3=GG conf(A->B)=0.94444
   r449: IF NT=0 AND HPA=WW THEN wiek=<39.5 AND KAL3=GG. conf(A->B)=0.91176.
   r724: IF dSS=<8 AND BE1=CC AND HPA=WW THEN KAL3=GG. conf(A->B)=0.9375.
O Reguły "korelacje miedzygenowe lub miedzygenotypowe":
   r57: IF KAL4=AA THEN KAL3=GG AND KAL5=AA. conf(A->B)=0.97727.
   r112: IF SCA=WW AND ESC=CC THEN HPA=WW. conf(A->B)=0.90244.
   r826: IF BE1=CC AND ADD=GG AND KAL5=AC THEN KAL3=GG AND KAL4=AG, conf(A->B)=0.96774.
```
э

# Wybrane reguły dla *minConf* > 0.7

Otrzymano wszystkich reguł 2464.

**O** Reguły dla sodowrażliwości (posortowane wg *conf*): r19: IF BMI=>=23.45 THEN dSS=>=8. conf(A->B)=0.70213. r736: IF płeć=M AND ADD=GG THEN  $dSS \Rightarrow 8$ . conf $(A \Rightarrow B) = 0.70213$ . r486: IF płeć=M AND ESC=CC THEN dSS=>=8. conf(A->B)=0.7381. r564: IF płeć=M AND NT=1 THEN dSS=>=8. conf(A->B)=0.76596. r1769: IF płeć=M AND HPA=WW AND ESC=CC THEN  $dSS == 8$ . conf(A->B)=0.76923. r2343: IF płeć=M AND NT=1 AND HPA=WW AND KAL3=GG THEN  $dS = >R$  conf(A->B)=0.76744 r1920: IF płeć=M AND NT=1 AND HPA=WW THEN  $dSS \Rightarrow = 8$ . conf(A->B)=0.77778. **•** Reguły dla nadciśnienia (posortowane wg *conf*): r132: IF płeć=M THEN NT=1. conf(A->B)=0.70149. r63: IF KAL1=GG THEN NT=1. conf(A->B)=0.7069. r130: IF G3NB=CT THEN NT=1. conf(A->B)=0.73913. r6: IF eNOS=GT THEN NT=1.  $conf(A->B)=0.7561$ . r299: IF BE1=CC AND ESC=CC THEN NT=1. conf(A->B)=0.78049. r75: IF BMI=>=23.45 THEN NT=1. conf(A->B)=0.78723. r359: IF BMI=>=23.45 AND ADD=GG THEN NT=1. conf(A->B)=0.81081.

э

# Przebieg indukcji dla *minSupp* = 50/106

```
\gg tic: [F, supports] = findFrequentItemSets(transactions, 50 / 106); toc;
---------------------------------------------------------------------------------------------------------
induction at step: (k = 1) \rightarrow (k + 1 = 2)candidates generated. #C 2 = 3160counting supports for candidates...
candidates with insufficient support eliminated, F_2 := C_2, \#F_2 = 44----------------------------------------------------------------------------------------------------
induction at step: (k = 2) \rightarrow (k + 1 = 3)candidates generated, #C_3 = 314
candidates with non-frequent subsets eliminated, #C_3 = 35
counting supports for candidates...
candidates with insufficient support eliminated, F 3 := C 3, #F 3 = 22
  ----------------------------------------------------------------------------------------------------
induction at step: (k = 3) \rightarrow (k + 1 = 4)candidates generated, #C 4 = 82candidates with non-frequent subsets eliminated, #C_4 = 3
counting supports for candidates...
candidates with insufficient support eliminated. F 4 := C 4. #F 4 = 2Elapsed time is 37.986000 seconds.
```
 $\mathbf{A} \equiv \mathbf{A} + \mathbf{A} \mathbf{B} + \mathbf{A} \mathbf{B} + \mathbf{A} \mathbf{B} + \mathbf{A} \mathbf{B}$ 

# Reguły asocjacyjne dla *minConf* = 0.95

Brak reguł dla *minConf* = 1.0.

r1: IF BE1=CC THEN KAL3=GG. supp $(A)=69$ , supp $(A,B)=66$ , con $f(A->B)=0.95652$ . r2: IF AT1R=AA THEN KAL3=GG. supp(A)=57, supp(A,B)=55, conf(A->B)=0.96491. r3: IF ADD=GG THEN KAL3=GG supp(A)=77 supp(A, B)=74, conf(A->B)=0.96104. r4: IF SYAL=TC THEN KAL3=GG. supp $(A)$ =60, supp $(A,B)$ =59, conf $(A-)B$ )=0.98333. r5: IF ESC=CC THEN KAL3=GG, supp(A)=61, supp(A,B)=58,  $conf(A \rightarrow B) = 0.95082$ . r6: IF płeć=M THEN KAL3=GG. supp(A)=67, supp(A,B)=65,  $conf(A->B)=0.97015$ . r7: IF wiek=<39.5 THEN KAL3=GG. supp(A)=85, supp(A,B)=81,  $conf(A->B)=0.95294$ .<br>r8: IF płeć=M THEN HPA=WW. supp(A)=67. supp(A.B)=64. conf(A->B)=0.95522.  $supp(A)=67$ .  $supp(A,B)=64$ .  $conf(A->B)=0.95522$ . r9: IF BE1=CC AND ADD=GG THEN KAL3=GG. supp $(A)=54$ , supp $(A,B)=52$ , conf $(A->B)=0.96296$ . r10: IF HPA=WW AND ADD=GG THEN KAL3=GG. supp $(A)$ =68, supp $(A, B)$ =65, conf $(A \ge B)$ =0.95588. r11: IF płeć=M AND wiek=<39.5 THEN KAL3=GG. supp $(A)$ =58, supp $(A, B)$ =56, conf $(A \rightarrow B)$ =0.96552. r12: IF płeć=M AND HPA=WW THEN KAL3=GG. supp $(A)$ =64, supp $(A, B)$ =62, conf $(A \rightarrow B)$ =0.96875. r13: IF płeć=M AND KAL3=GG THEN HPA=WW. supp(A)=65, supp(A,B)=62, conf(A->B)=0.95385.<br>r14: IF wiek=<39.5 AND ADD=GG THEN KAL3=GG, supp(A)=59, supp(A,B)=57, conf(A->B)=0.96  $supp(A)=59$ .  $supp(A,B)=57$ .  $conf(A->B)=0.9661$ . r15: IF BE1=CC AND HPA=WW THEN KAL3=GG. supp $(A)$ =62, supp $(A)$ -83=59, conf $(A \rightarrow B)$ =0.95161. r16: IF HPA=WW AND SYAL=TC THEN KAL3=GG, supp $(A)$ =53, supp $(A,B)$ =52, conf $(A>8)$ =0.98113. r17: IF NT=1 AND ADD=GG THEN KAL3=GG. supp $(A)=52$ , supp $(A,B)=50$ , conf $(A->B)=0.96154$ . r18: IF płeć=M AND wiek=<39.5 AND HPA=WW THEN KAL3=GG. supp(A)=55, supp(A,B)=53, conf(A->B)=0.96364.

Wśród powyższych reguł, brak reguł dotyczących atrybutu dSS (fenotypu sodowrażliwości).

Þ

#### Przydatne funkcje

- union suma zbiorów (podanych jako wektory),
- intersect przecięcie zbiorów (część wspólna), 0
- $\bullet$ setdiff — różnica zbiorów.
- $\bullet$  ismember dla podanych dwóch wektorów (lub macierzy) zwraca wektor (lub macierz) wyników  $\{0, 1\}$  wskazujących, czy dany element pierwszego wektora (macierzy) jest elementem drugiego wektora (macierzy).
- nchoosek (nazwa ma kojarzyć się z  $\binom{n}{k}$ ) dla podanego wektora  $v$  i liczby *k* zwraca wszystkie *k*-elementowe kombinacje (czyli podzbiory) wektora *v*; wynik zwracany jest jako macierz, gdzie kolejne kombinacje pisane sa wierszami,
- <span id="page-22-0"></span> $\bullet$  wyniki union, intersect, setdiff są posortowane leksykograficznie.

#### Mapy haszujące

- W MATLABie można korzystać ze struktur danych języka Java.
- **O** Do szybkich sprawdzeń "czy pewien podzbiór jest częsty?" warto wykorzystać klasę java.util.HashMap — struktura przechowująca pary *(klucz, wartość)*, dająca szybkość kosztem pamięci. Wszystkie istotne operacje są o stałej złożoności  $O(1)$ .
- Zbiory częste można przechować np. jako wektor komórkowy map haszujących na zasadzie: F{k}=java.util.HashMap;

#### **O** Podstawowe metody:

- $\bullet$  put(key, value) dodanie pary do mapy,
- $\bullet$  get(key) pobranie wartości spod klucza,
- **•** containsKey(key) flaga logiczna "czy klucz figuruje w mapie?",
- $\bullet$  remove(key) usunięcie wpisu (pary) spod klucza,
- keySet().toArray() zwraca zbiór kluczy jako tablice (umożliwia przeiterowanie się po niej w MATLABowe pętli for).
- $\bullet$  valueSet().toArray() zwraca zbiór wartości jako tablicę (możliwe iterowanie po niej w MATLABowe petli for).
- <span id="page-23-0"></span>● Dokumentacja (Java 6, 7): *http:*//*[docs.oracle.com](http://docs.oracle.com/javase/6/docs/api/java/util/HashMap.html)*/*javase*/*6*/*docs*/*api*/*java*/*util*/*HashMap.html http:*//*[docs.oracle.com](http://docs.oracle.com/javase/7/docs/api/java/util/HashMap.html)*/*javase*/*7*/*docs*/*api*/*java*/*util*/*H[ash](#page-22-0)[Map](#page-24-0)[.h](#page-22-0)[tm](#page-23-0)[l](#page-24-0)*

#### Mapy haszujące c.d.

- $\bullet$  "Pod spodem" znajduje sie tablica o pewnym ustalonym rozmiarze początkowym.
- Każde włożenie, np. H.put ('toJestPewienKlucz', 7), realizowane jest poprzez wyznaczenie indeksu w tablicy, pod który ma trafić podana para, poprzez obliczenie funkcji haszującej na kluczu.
- **O** Przykład funkcji haszującej dla napisu *s*:

 $s_0 32^{n-1} + s_1 31^{n-2} + \cdots + s_{n-2} 31^1 + s_{n-1}$  mod rozmiar tablicy. (8)

Operacja pobrania, np. H.get('toJestPewienKlucz'), lub sprawdzenia czy klucz istnieje, H.containsKey('toJestPewienKlucz'), także sprowadza się do wyznaczenia indeksu poprzez funkcję haszującą — wstrzelenie się od razu we właściwe miejsce.

<span id="page-24-0"></span>B

4 ロ ト 4 何 ト 4 ヨ ト 4 ヨ ト

#### Mapy haszujące c.d.

- Dwukrotne włożenie z użyciem tego samego klucza, powoduje nadpisanie starej pary poprzez nową.
- $\bullet$  W razie konfliktów gdy dwa różne klucze dają tę samą wartość funkcji haszującej — elementy tablicy zaczynają przechowywać krótkie listy wpisanych par (nie ma w tym przypadku nadpisania).
- Gdy zacznie być "za gesto" dużo krótkich list mapa haszująca dynamicznie rozszerza się (np. podwaja swój rozmiar). Wymaga to alokacji nowej tablicy i przepisania starych wpisów (*rehashing*).
- A zatem większość pojedynczych operacji put ma koszt  $O(1)$ , ale co jakiś czas pewna operacja będzie o koszcie  $O(n)$ , gdzie *n* to aktualny rozmiary mapy.
- $\bullet$  Można pokazać, że zamortyzowany koszt przypadający średnio na każdy element ma nadal złożoność stałą  $O(1)$ .

# Mapy haszujące, zamortyzowany koszt put

Niech początkowy rozmiar wynosi 1, a współczynnik rozszerzania się mapy wynosi 2. Niech liczba elementów, które chcemy włożyć będzie przedstawialna jako  $n = 2^m$ .

Przykład chronologii *dopisywania* (*d*) i *przepisywania* (*p*) wkładanych elementów:

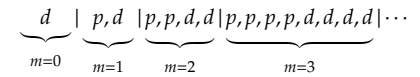

Koszt włożenia *n* elementów:

$$
f(n) = 1 + \sum_{k=0}^{m-1} 2^{k} + \sum_{k=0}^{m-1} 2^{k} = 1 + \sum_{k=0}^{m-1} 2^{k+1} = 1 + \frac{2 - 2^{m+1}}{1 - 2} = 2^{m+1} - 1.
$$
 (9)

Zamortyzowany (średni) koszt włożenia elementu:

$$
\frac{f(n)}{n} = \frac{f(2^m)}{2^m} = \frac{2^{m+1}-1}{2^m} = 2 - \frac{1}{2^m} \le 2,
$$
\n(10)

a zatem  $O(f(n)/n) = O(1)$ . **K ロ ト K 何 ト K ヨ ト K ヨ ト**  $\Omega$ Przemysław Klesk, ZSI, *pklesk@wi.zut.edu.pl* [Reguły asocjacyjne, algorytm "Apriori"](#page-0-0) 27/28

### Problem

Dla *n* atrybutów, ile jest wszystkich możliwych reguł asocjacyjnych?

<span id="page-27-0"></span>造

イロト イ押 トイヨ トイヨ トー